## **Wymagania edukacyjne z informatyki klasy 4-8**

Wymagania na każdy stopień wyższy niż **dopuszczający** obejmują również wymagania na wszystkie stopnie niższe. Wymagania na ocenę **celującą** obejmują stosowanie przyswojonych informacji i umiejętności w sytuacjach trudnych, złożonych i nietypowych. Ocenę **niedostateczną** otrzymuje uczeń, który nie spełnia wymagań oceny dopuszczającej, a deficyty w zakresie wiedzy i umiejętności nie pozwalają na kontynuację nauki w kolejnej klasie lub na kolejnym etapie nauczania.

## **KLASA 4**

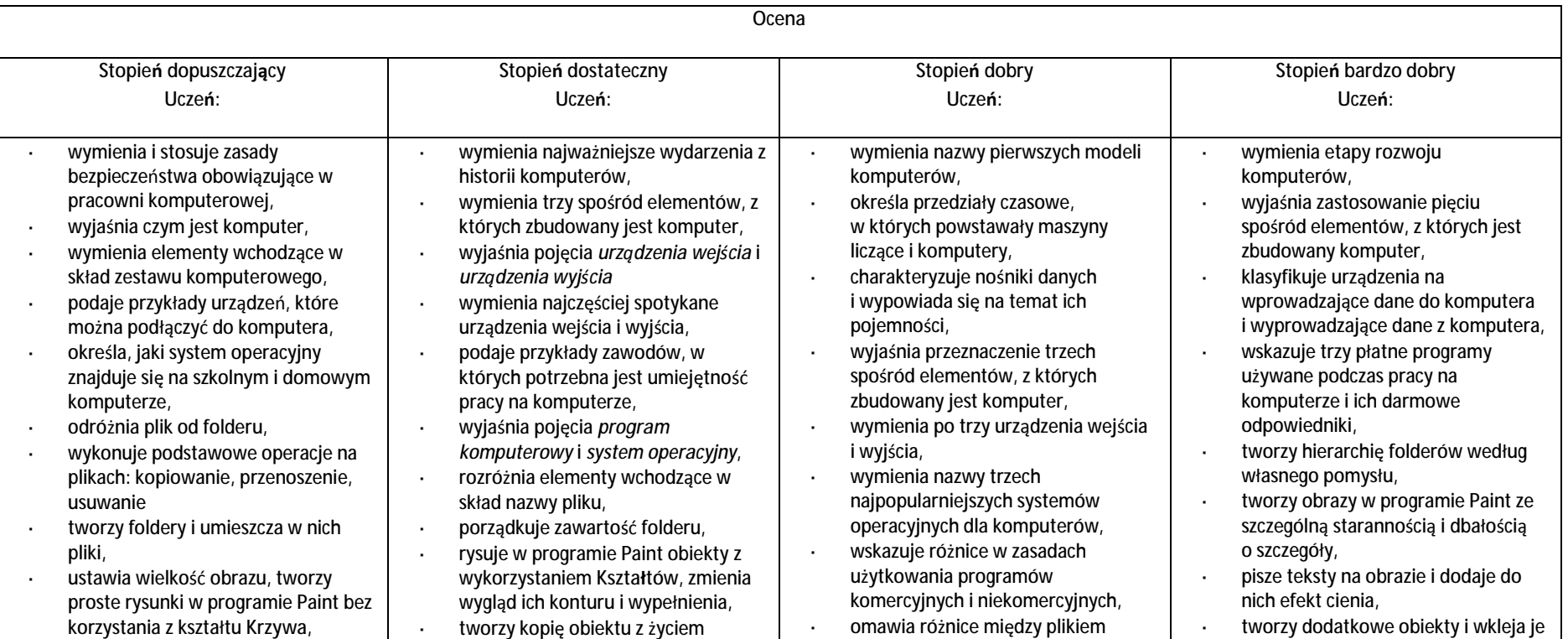

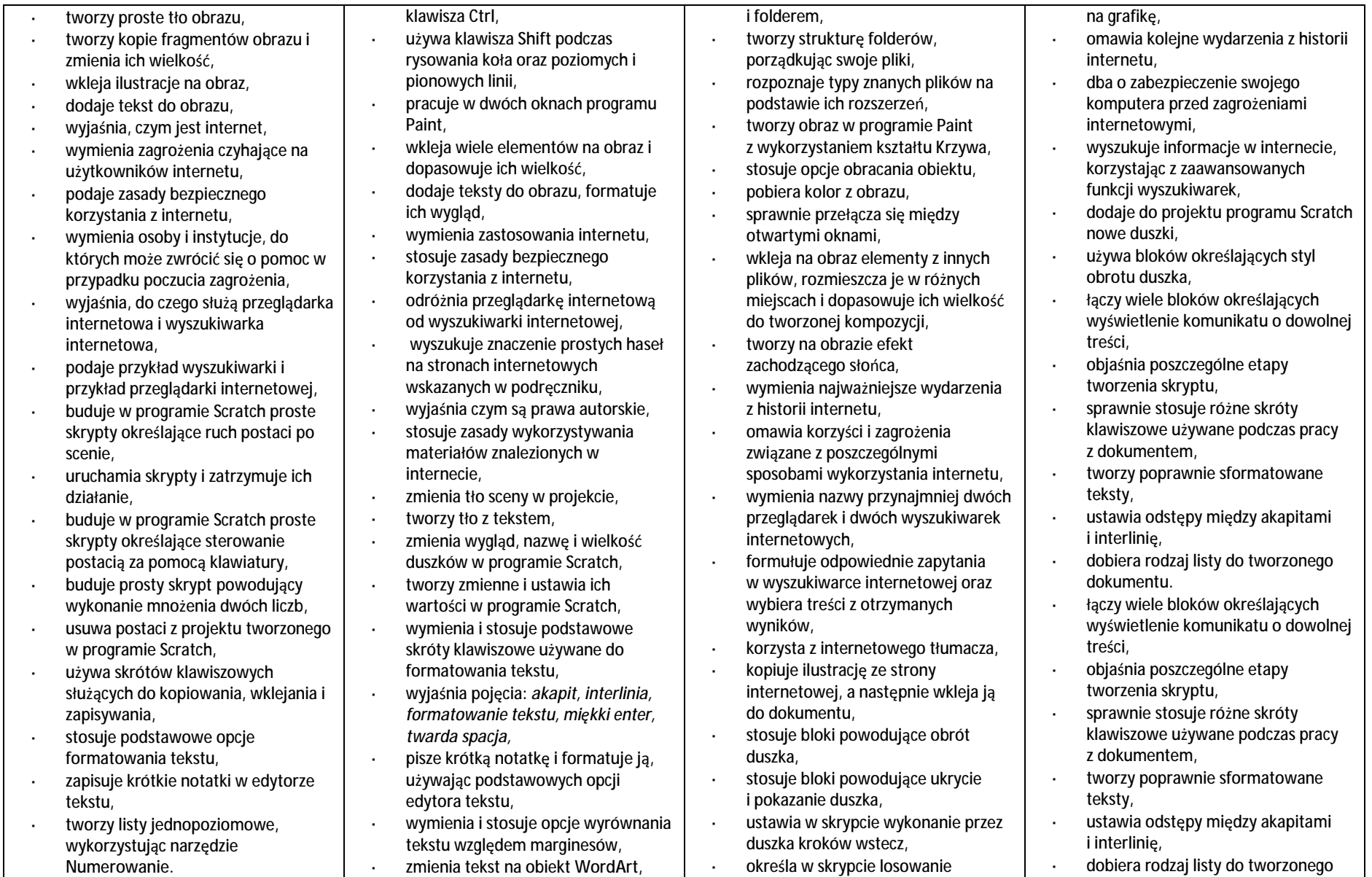

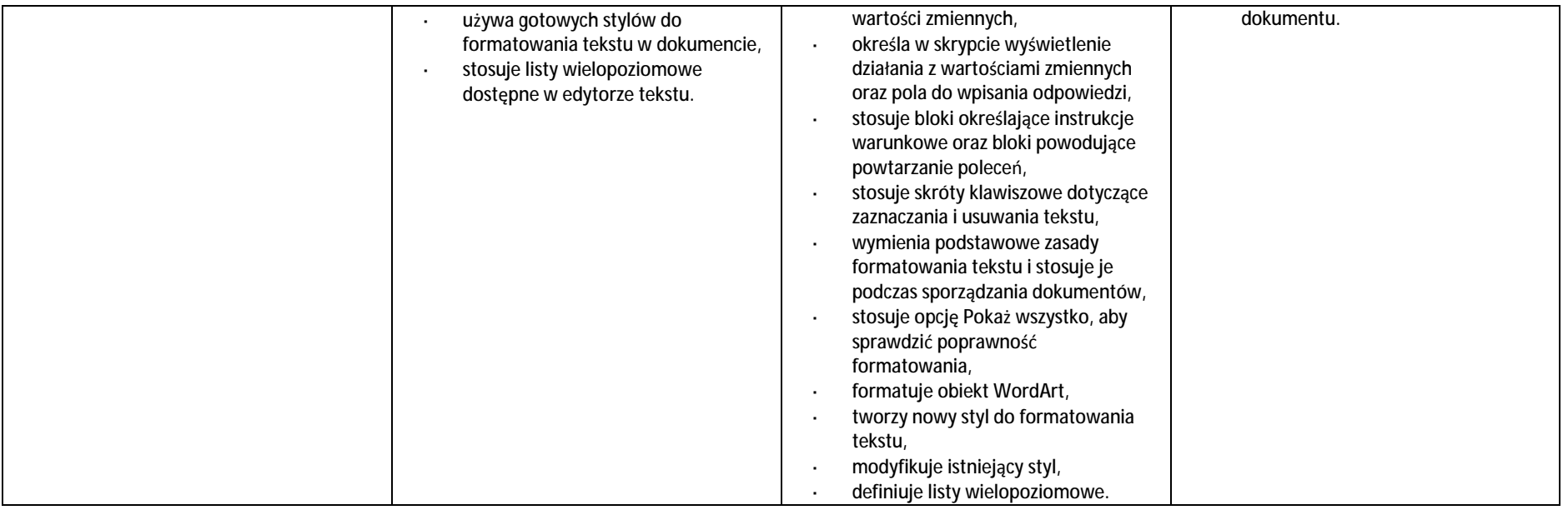

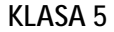

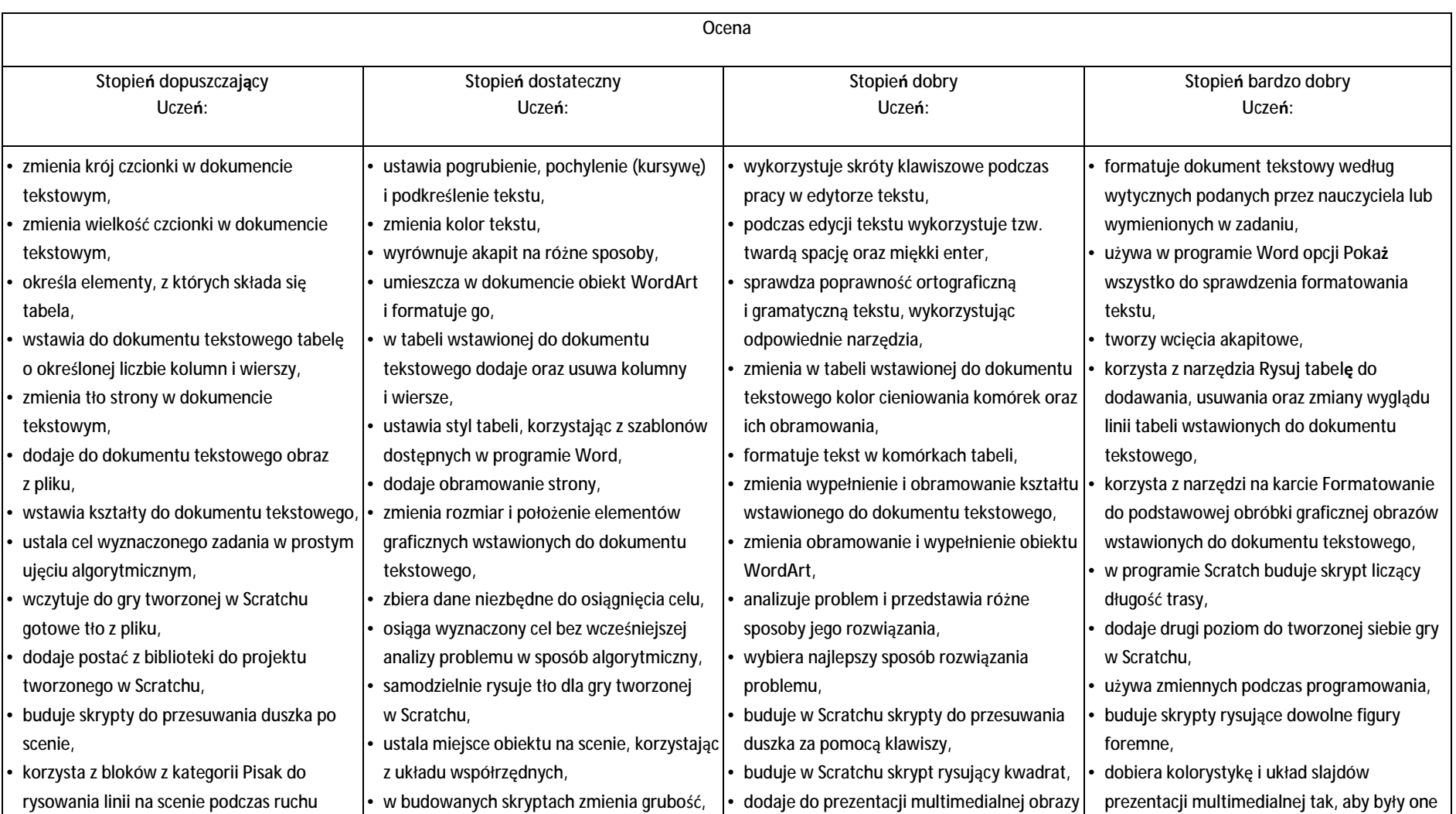

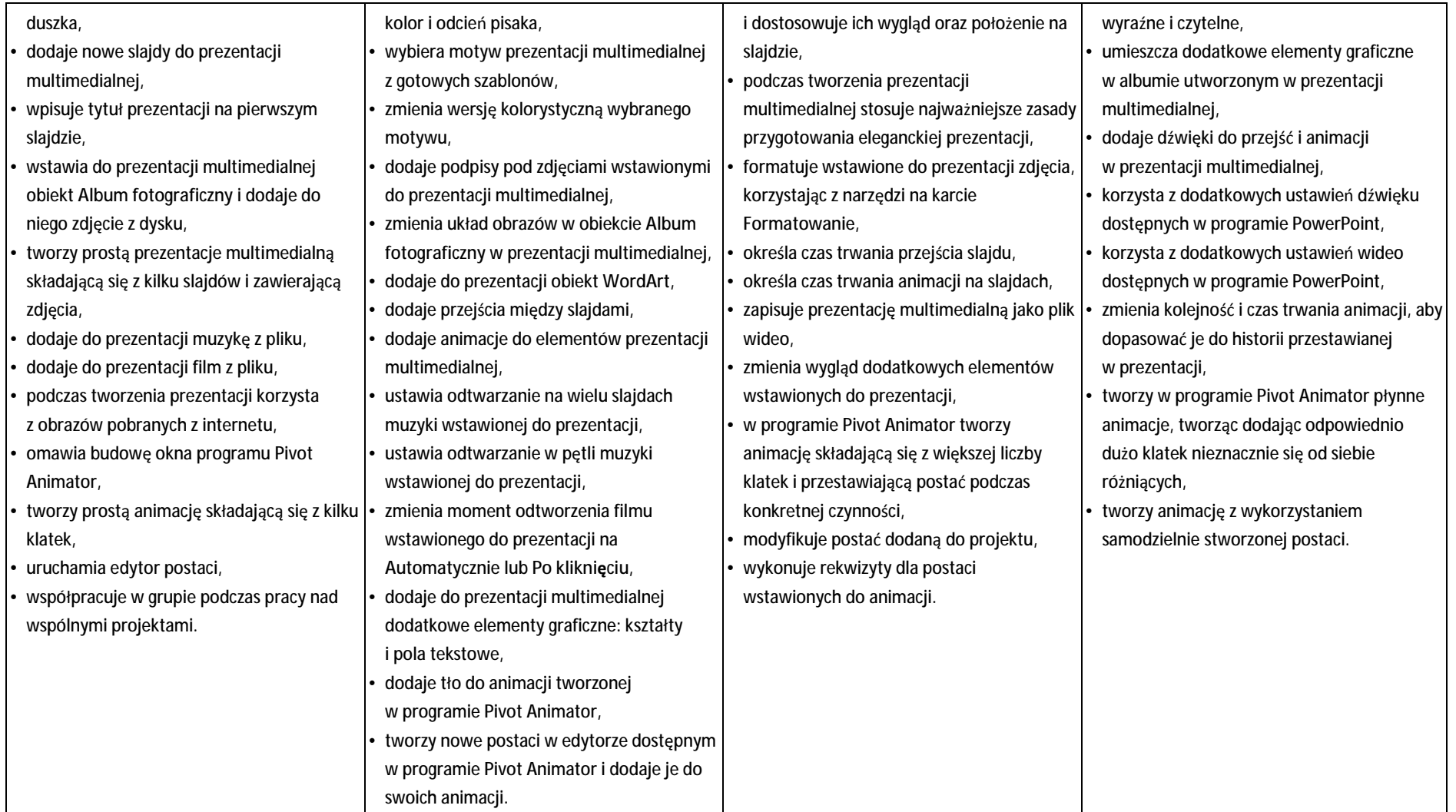

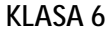

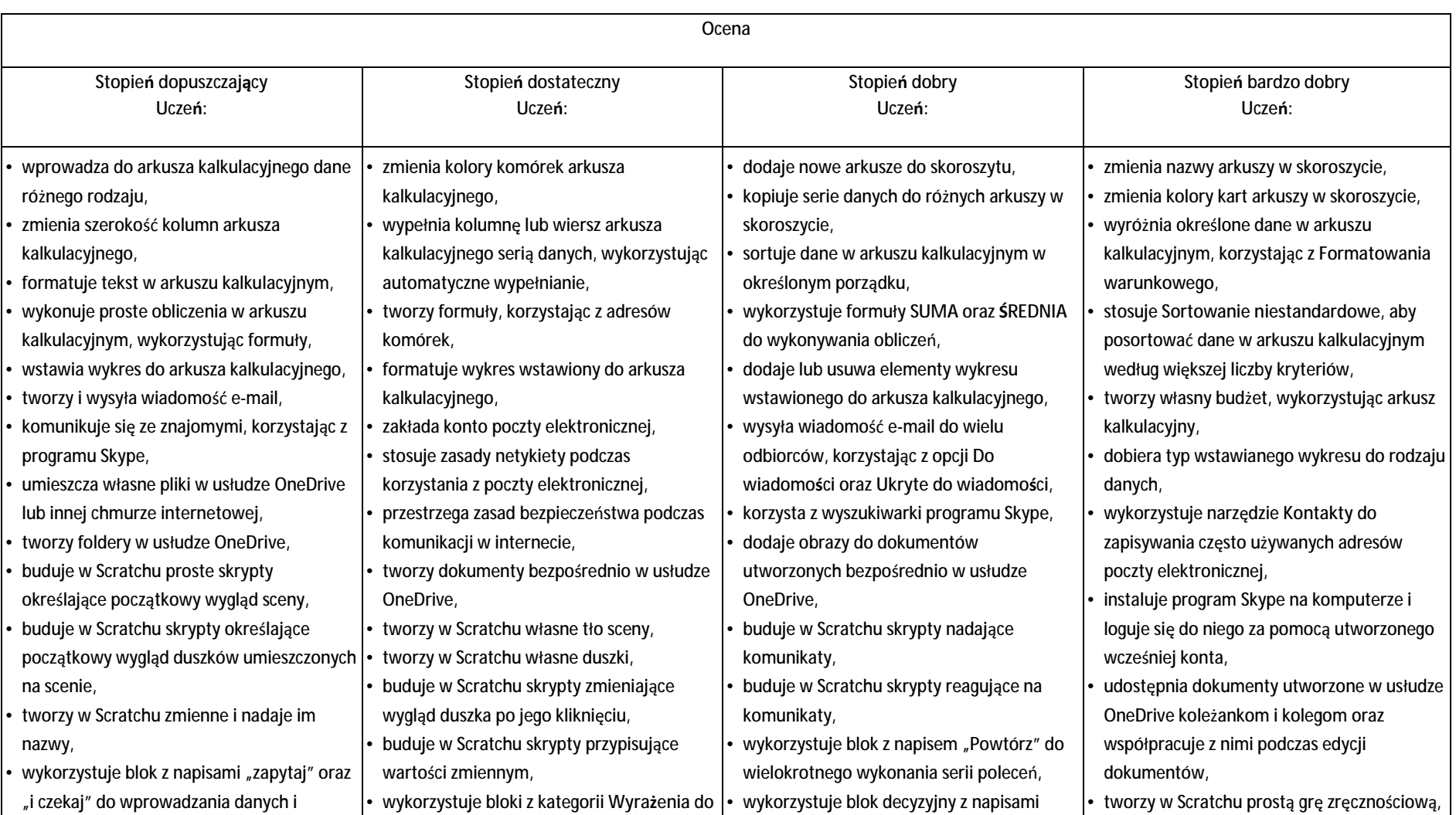

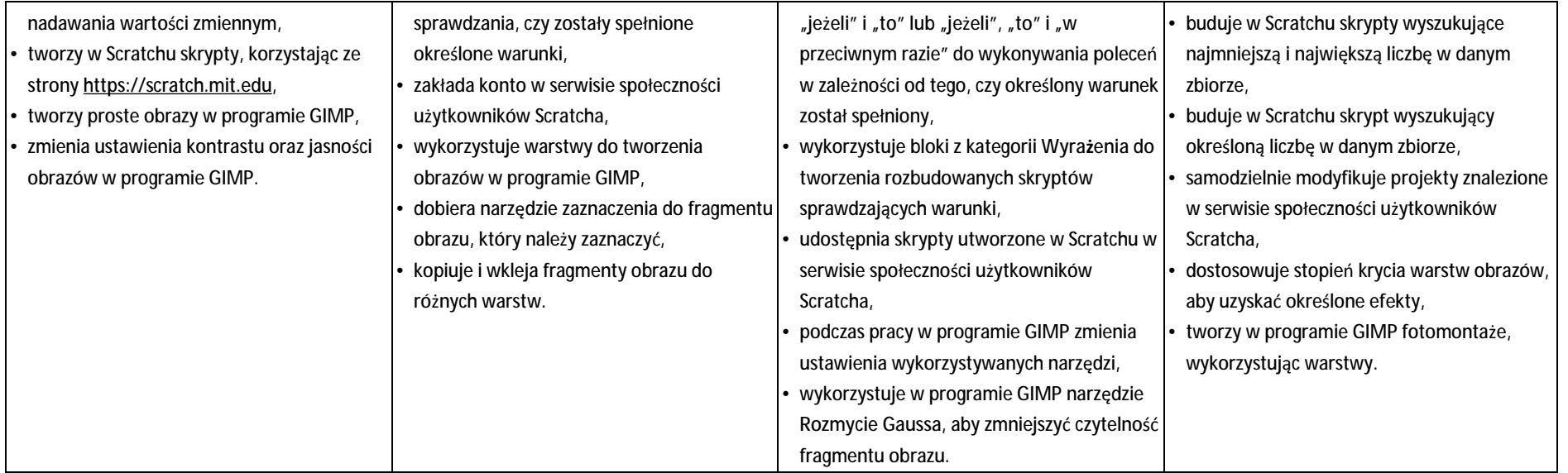

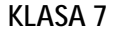

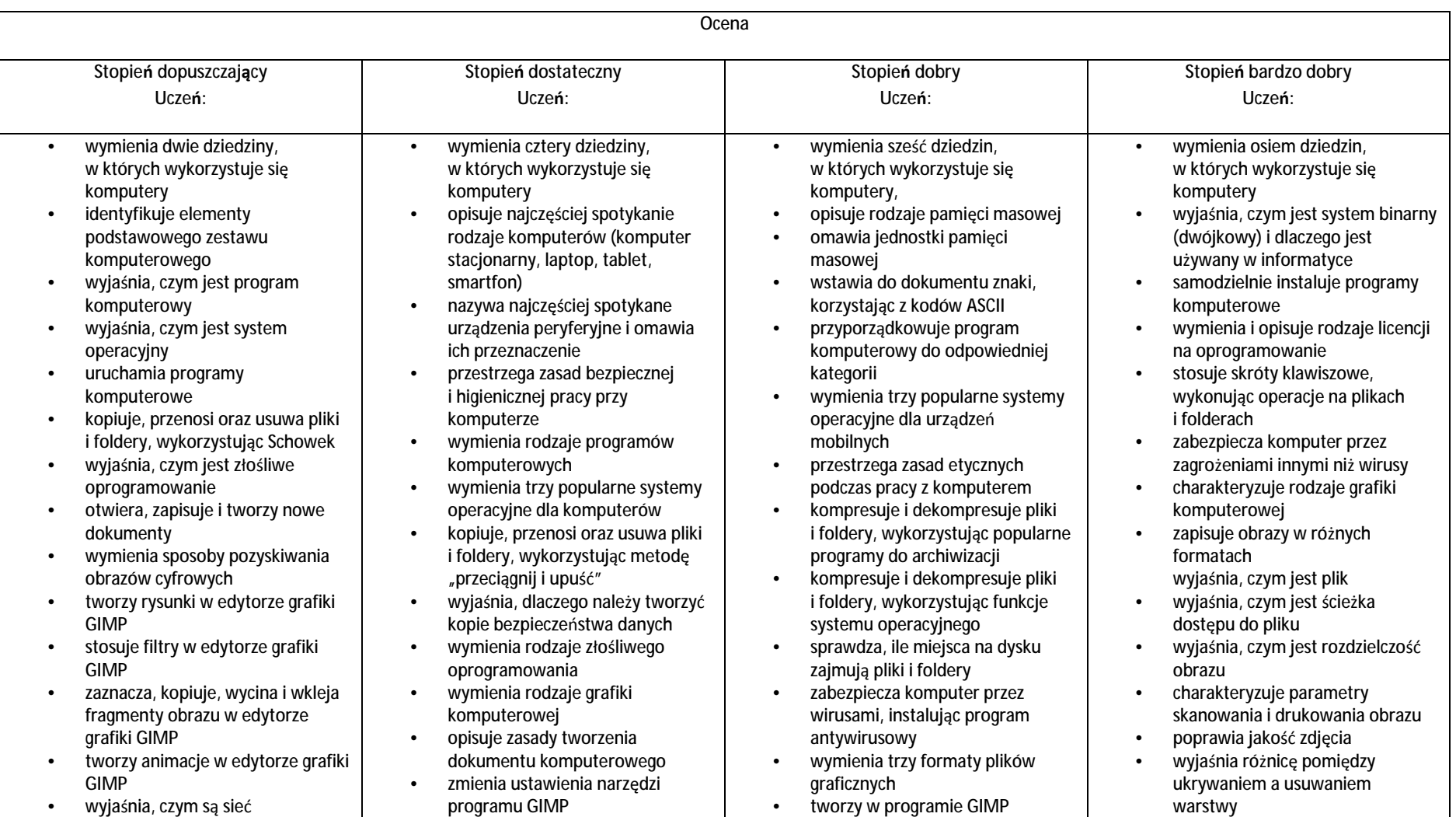

## komputerowa i internet

- przestrzega przepisów prawa podczas korzystania z internetu
- p r zest r zega z a sa d nety kiety w komunikacji internetowej
- tworzy, wysyła i odbiera pocztę elekt r o niczn ą
- wyja ś nia, czym jest alg o rytm
- wyja ś nia, czym jest p r ogramowa nie
- wyja ś nia, czym jest p r ogram komputerowy
- buduje proste skrypty w języku Scratch
- u ż ywa p odstawowy c h p olece ń języka Logo do tworzenia rysun ków
- wyja ś nia, czym jest d o k u ment t e k stowy
- pisze tekst w edytorze tekstu
- włą cza p odgl ą d z naków niedrukowanych w edytorze tekstu
- wymienia dwie zasady redagowania dokumentu t e k stowego
- wymienia dwie zasady doboru p a ram e t rów fo rmatowa nia t e k stu
- zna rodzaje słowników w edytorze tekstu.
- wstawia obraz do dokumentu t e k stoweg o
- wykonuje operacje na fragmentach tekstu
- wstawia proste równania do d o k u men t u t e k stoweg o
- wykonuje zrzut ekranu i wstawia g o d o d o k u men t u t e k stoweg o
- korzysta z domyślnych tabulatorów w edytorze tekstu
- drukuje dokument tekstowy
- wymienia eta p y ska nowa nia i drukowania obrazu
- wymienia operacje dotyczące koloru możliwe do wykonania w p r ogramie GIM P
- zapisuje w wybranym formacie o b r a z u two rzo ny w p r ogramie GIM P
- drukuje dokument komputerowy
- wyjaśnia różnice pomiędzy k o piowa niem a wy cin a nie m
- oma wia p r z e z n aczenie warstw obrazu w programie GIMP
- two r zy i usu wa warstwy w p r ogramie GIM P
- u mieszcza n a pisy na o b r a zie w p r ogramie GIM P
- st osuj e pod stawowe n arz ę d zia Sele k cji
- tworzy proste animacje w p r ogramie GIM P
- używa narzędzia Inteligentne nożyce programu GIMP do tworzenia fotomontaży
- sprawnie posługuje się przeglądarką internetową
- wymienia rodzaje sieci komputerowych
- omawia budowę prostej sieci k o mpu t e rowej
- wyszukuje informacje w internecie •
- p r zest r zega z a sa d be z piecze ń stwa podczas korzystania z sieci<br>i internetu
- pobiera różnego rodzaju pliki z internetu
- d o daj e załącz niki d o wia d omo ś ci elektronicznych
- przestrzega postanowień licencji, l. którymi objęte są materiały pobrane z internetu

## k o m poz y cj e z fig ur geometrycznych

- usta wia p a ram e t ry ska nowa nia i drukowania obrazu
- wyk onuj e w p r ogramie GIMP operacje dotyczące koloru,
- korzysta z podglądu wydruku dokumentu
- używa skrótów klawiszowych do wy cin a nia, k o piowa na i wkleja nia fragmentów obrazu
- wyja ś nia, czym jest Sele k cja w edytorze graficznym
- charakteryzuje narzędzia Selekcji d ost ę pne w p r ogramie GIM P
- używa narzędzi Selekcji dostępnych w programie GIMP
- zmienia kolejność warstw obrazu w p r ogramie GIMP
- kopiuje teksty znalezione w internecie i wkleja je do innych programów komputerowych
- zapamiętuje znalezione strony<br>internetowe w pamięci<br>przeglądarki
- korzysta z komunikato korzysta z komunikatorów<br>internetowych do<br>porozumiewania się ze znajomymi

- wkleja do edytora tekstu obrazy pobrane z internetu
- opisuje algorytm w postaci schemat u blo koweg o
- wymienia p r zykł a dowe ś r o dowiska p r ogramistyczne
- st osuj e pod p r ogramy w budowanych algorytmach
- wykorzystuje sytuacje warunkowe w budowanych algorytmach •
- używa zmiennych w skryptach budowanych w języku Scratch • wykorzystuje sytuacje warunkowe
- wyja ś nia, czym jest i d o czego sł u ży Sc howek
- łączy warstwy w obrazach tworzonych w programie GIMP
- wska z uj e ró ż nice mi ę d zy warstwą Tło a innymi warstwami obrazów w p r ogramie GIM P
- p r a c uj e na warstwa c h p o dcz as tworzenia animacji w programie GIM P
- korzysta z przekształceń obrazów w programie GIMP
- wyja ś nia ró ż nice p omi ę d zy kla sa mi sieci komputerowych
- d o p a sowuj e p r zegl ą d ark ę internetową do swoich potrzeb
- k o r z y sta z c h m u ry o bliczeniowej p o dcz a s two r zenia p r oj ektów grupowy c h
- samodzielnie buduje złożone schematy blo kowe do przedstawiania różnych alg o rytmów
- konstruuje złożone sytuacje wa run kowe (wiele wa run ków) w algorytmach
- konstruuje procedury z parametrami w języku Scratch
- dodaje nowe (trudniejsze) poziomy d o gry two r z onej w języku Scratch
- tworzy w języku Logo procedury z parametrami i bez nich
- z mienia d omy śln ą p o sta ć w programie Logomocja
- ustala w edytorze tekstu interlinię pomiędzy wierszami tekstu oraz o dległ o ś ci p omi ę d zy aka pitami • wymienia i st osuj e wsz y stkie
- o mówione z a sa dy red a gowa nia d o k u men t u t e k stoweg o

![](_page_9_Picture_3110.jpeg)

- wstawia do dokumentu t e k stoweg o listy nu m e rowan ą lub wypunktowan ą
- wsta wia nagłówek i st opk ę do d o k u men t u t e k stoweg o
- wyszukuje słowa w dokumencie t e k stowym
- wsta wia p r z y pisy d olne w d o k u men cie t e k stowym
- dzieli cały tekst na kolumny
- o dczyt uj e staty styki z d olnego paska okna dokumentu
- unika zagrożeń związanych z komunikacją internetową
- wymienia eta py rozwi ą z ywa nia ÷, p r o ble mów ÷,
- opisuje algorytm w postaci listy k r o k ów
- oma wia ró ż nice p omi ę d zy k odem ź ród ł o wym a k odem wy nikowym
- tł umacz y, czym jest ś r o dowisko p r ogramistycz ne
- ÷, tł umacz y, d o czeg o u ż ywa si ę z mienn y c h w p r ograma ch

l.

÷,

l.

- l. przedstawia algorytm w postaci schemat u blo koweg o
- oma wia budowę o k na p r ogramu Sc rat ch
- ÷, wyjaśnia, czym jest skrypt w języku Sc rat ch
- l, st osuj e powta r z a nie p olece ń (iterację) w budowanych skryptach
- l, d o daj e nowe d u sz ki w p r ogramie Sc rat ch
- ÷, d o daj e nowe tła w p r ogramie Sc rat ch
- l, omawia budowę okna programu Logomocja
- ÷, tworzy pętle w języku Logo, u ż ywaj ą c p ole cenia Powt ó rz
- l, wyja ś nia poj ę cia: *a kapit*, *wci ęcie*, *m a r gines*
- l, two r zy nowe aka pity w d o k u men cie t e k stowym
- ÷, st osuj e pod stawowe o p cje formatowania tekstu
- ÷, k o r z y sta z e słownika
- ortograficznego w edytorze tekstu • k o r z y sta z e słownika sy n o nimów
- w edytorze tekstu • wymienia trzy zasady redagowania
- d o k u men t u t e k stoweg o

w skryptach budowanych w języku Scratch

- k onst ruuj e p r o ce d u ry bez parametrów w języku Scratch
- używa sytuacji warunkowych w skryptach budowanych w języku Scratch
- korzysta ze zmiennych w skryptach budowanych w języku Scratch
- wykorzystuje pętle powtórzeniowe (iteracyjne) w skryptach budowanych w języku Scratch
- wykorzystuje sytuacje warunkowe w j ę zyk u Lo g o
- u ż ywa z mienn y c h w j ę zyk u Lo g o
- o twie ra d o k u ment u two rzo ny w innym edytorze tekstu
- z a pisuj e d o k u ment t e k stowy w dowolnym formacie
- kopiuje parametry formatowania tekstu
- wymienia k r oj e pisma wymienia cztery zasady redagowania dokumentu t e k stoweg o
- wymienia cztery zasady doboru formatowania tekstu
- stosuje zasady redagowania tekstu
- p r z y cina o b r a z wsta wio ny do d o k u men t u t e k stoweg o fo rmat uj e o b r a z z wyk o rz y sta niem narzędzi z grupy Dopasowywanie
- zna co najmniej trzy układy obrazu względem tekstu
- wyjaśnia zasadę działania m e c h a niz m u OLE
- wymienia d wa r o d zaj e o biektów, które można osadzić w d o k u men cie t e k stowym •
- wykonuje zrzut aktywnego okna<br>i wstawia go do dokumentu
- wymienia i st osuj e wsz y stkie omówione zasady doboru parametrów formatowania tekstu
- roz u mie ró żne z a st o sowa nia krojów pisma w dokumencie t e k stowym
- zna i charakteryzuje wszystkie układy obrazu względem tekstu
- grupuje obiekty w edytorze tekstu
- wymienia wady i zalety różnych t e chnik u mieszcz a nia o b r a zu w dokumencie tek i stosuje te techniki
- wymienia t r zy r o d zaj e o biektów, które można osadzić w d o k u men cie t e k stowym, o r az ich aplikacje źródłowe
- fo rmat uj e z r z ut e k r anu wsta wiony d o d o k u men t u t e k stoweg o
- wstawia do dokumentu t e k stoweg o równ a nia o wy ż szym st opniu t r u dno ś ci
- zna zasady stosowania w tekście spacji nierozdzielających
- stosuje tabulatory specjalne
- tworzy listy wielopoziomowe
- st osuj e w lista c h r ęcz ny p o d zia ł wiersza
- wyszukuje i zamienia znaki w d o k u men cie t e k stowym
- różnicuje treść nagłówka i stopki dla parzystych i nieparzystych st r o n d o k u m e n t u t e k stoweg o
- wyjaśnia, na czym polega podział dokumentu na sekcje
- z a pisuj e d o k u ment t e k stowy w fo rma cie P DF

![](_page_10_Picture_360.jpeg)

![](_page_11_Picture_958.jpeg)

![](_page_11_Picture_959.jpeg)

![](_page_12_Picture_473.jpeg)